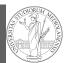

PyQB

Monga

Exception

handling

# Programming in Python<sup>1</sup>

### Mattia Monga

Dip. di Informatica Università degli Studi di Milano, Italia mattia.monga@unimi.it

### Academic year 2021/22, II semester

<sup>1</sup>©⊕© 2022 M. Monga. Creative Commons Attribuzione — Condividi allo stesso modo 4.0 Internazionale. http://creativecommons.org/licenses/by-sa/4.0/deed.it

### Exceptions

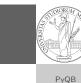

• Exceptions and Errors are object **raised** (or thrown) in the middle of an anomalous computation.

• Exceptions change the control flow: the control passes to the "closer" handler, if it exists: otherwise it **aborts**.

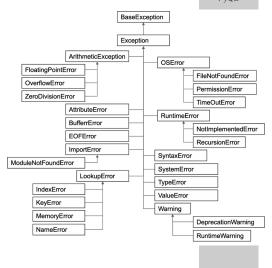

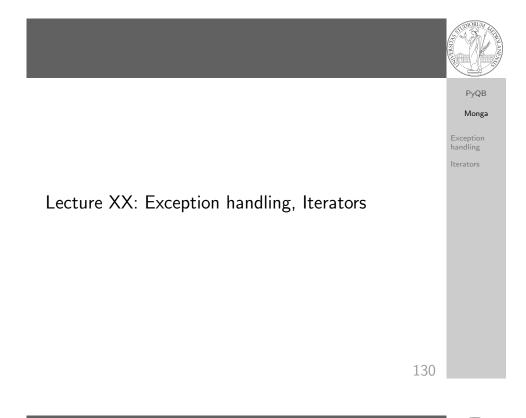

### Exception handling

Exceptions can be handled: the strategy is normally an "organized panic" in which the programmer tidies up the environment and exits.

danger()
# An exception in danger
# aborts the program

try: danger() except: # An exception in danger # it's handled here 131

PyQB

Monga

Exception

handling

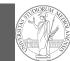

# PyQB Monga

Exception handling

### To explicitly raise an exception, use the raise statement

- if something == WRONG:
- raise ValueError(f'The value {something} is wrong!')
- Assertions are a disciplined way to raise exceptions.

133

135

# Notable iterators

Built-in lists, tuples, ranges, sets, dicts are iterators.

- Numpy arrays
- Pandas Series and DataFrames

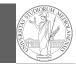

### PyQB Monga

handling .

Iterators

### Iterators

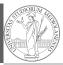

# PyQB Monga Exception

Iterators

Object can be iterable. Python defines the iterator protocol as:

- iterator.\_\_iter\_\_() Return the iterator object itself. This is required to allow both containers and iterators to be used with the for and in statements.
- iterator.\_\_next\_\_() Return the next item from the container. If there are no further items, raise the Stoplteration exception.

134

# Pandas DataFrame

Be careful: the default iteration is on **column names** (similar to dicts, which iterate on keys).

- iterrows(): Iterate over the rows of a DataFrame as (index, Series) pairs. This converts the rows to Series objects, which can change the dtypes and has some performance implications.
- itertuples(): Iterate over the rows of a DataFrame as namedtuples of the values. This is a lot faster than iterrows(), and is in most cases preferable to use to iterate over the values of a DataFrame.

Iterating is **slow**: whenever possibile try to use vectorized operation or **function application**.

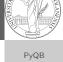

Monga Exception

Iterators

## Pandas function application

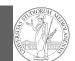

PyQB Monga Exception handling

Iterators

**PyQB** 

Monga

Iterators

# apply the function to each column
df.apply(lambda col: col.mean() + 3)

# apply the function to each row
df.apply(lambda row: row + 3, axis=1)

137

### Lecture XXI: Inheritance

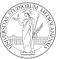

PyQB

Monga

handling

Iterators

### df[df['A A'] > 3]

# equivalent to this (backticks because of the space)
df.query('`A A` > 3')

# query can also refer to the index
df.query('index >= 15')

# same as df[15:]

138

# Destructuring a bound computation def approx\_euler(t: np.ndarray, f0: float, dfun: Gallable[[float], float]) → np.ndarray: """Compute the Euler approximation of a function on → times t, with derivative dfun. """ res = np.zeros\_like(t) res[0] = f0 for i in range(1, len(t)): res[i] = res[i-1] + (t[i]-t[i-1])\*dfun(res[i-1]) return res

Since we approximate the solution of a differential equation p' = f(p, t), we used the trick of writing dfun as a function of p: this is why we call it by passing a point of res (and not of pyt). This trick makes it possible to compute it *together* with res itself (given the initial condition).

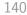

# Two things together

A good way to keep two things **separate** (thus they can be changed independently), but **together** is the object-oriented approach: a class is a *small world* in which several computations are bound together, they share data and can depend one on each other.

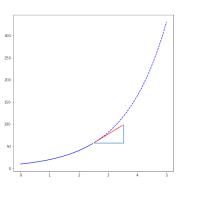

How to use it

time = np.linspace(0, 5, 100)

solver = EulerSolver(lambda p, t: 0.7\*p)
solver.set\_initial\_condition(10)
euler = solver.solve(time)

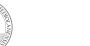

PyQB

Monga

**PyQB** 

Monga

Iterators

handling

Iterators

## OOP approach

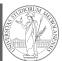

### PyQB class EulerSolver: Monga """An EulerSolver object computes the Euler approximation of a differential equation $\label{eq:product} \hookrightarrow \ p\,'\,=\,f(p\,,\ t)\,.$ handling Create it by giving the f function, then set the initial condition PO. The approximate solution on a given time span is computed by the method solve. Iterators def \_\_init\_\_(self, f: Callable[[float, float], float]): self.f = f def set\_initial\_condition(self, P0: float): self.P0 = P0def solve(self, time: np.ndarray) -> np.ndarray: """Compute p for t values over time.""" self.t = time self.p = np.zeros\_like(self.t) # .... def \_diff(self, i: int) -> float: """Compute the differential increment at time of index i.""" assert i >= 0 # ...

PyQB

Monga

handling

Iterators

# What we have gained

Conceptual steps are separated (but kept together by the class). We can decide to change one of them independently. Object-oriented programming has a feature to make this easy: inheritance

class RKSolver(EulerSolver):

```
def _diff(self, i: int) → float:
    """Compute the differential increment at time
        → of index i."""
```

```
assert i >= 0
# use Runge-Kutta now!
# overridden functionality is available with
# super()._diff(i)
```

RKSolver inherits the methods of EulerSolver and it overrides the method \_diff.

141

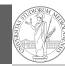

PyQB Monga

If inheritance is done properly (unfortunately not trivial in many cases), the new class can be used wherever the old one was.

solver = RKSolver(lambda p, t: 0.7\*p)
solver.set\_initial\_condition(10)
rk = solver.solve(time)

Overridden methods must be executable when the old ones were and their must produce at least the "same effects" (Liskov's principle).

Exception handling

Iterators

145